# **Microsoft PowerPoint niveau 1**

Cours

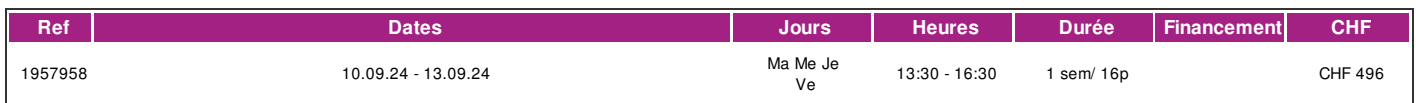

### **DÉFINITION**

Microsoft PowerPoint est un logiciel de présentation édité par Microsoft. Il fait partie de la suite Microsoft Office. Microsoft PowerPoint fonctionne sous Windows et Mac OS. La formation est donnée sur la version office 365 (Microsoft 365) compatible avec la version microsoft office 2019. Ce cours correspond au niveau de base du module Présentation de l'ECDL (European Certificate of Digital Literacy). Ce module couvre le programme de l'ECDL niveau standard (ou profil ifage). lien vers le [Syllabus](https://www.ecdl.ch/fileadmin/ECDL/CH/Dokumente/Franzoesisch/ECDL_Syllabus_Standard_fr_2021.pdf) La formation est donnée sur la version office 365 (Microsoft 365) compatible avec la version Microsoft office 2019.

### **PRÉREQUIS**

Cours Initiation à l'informatique ou connaissances équivalentes.

Connaissance du français au niveau B1: comprendre des textes de la vie quotidienne et rédiger d'une manière simple et cohérente. Etre capable de poursuivre une interaction dans des situations différentes, de faire face habilement aux problèmes de la vie quotidienne.

#### **PUBLIC**

Toute personne désirant réaliser des présentations ou désirant passer le test correspondant du diplôme ECDL (European Certificate of Digital Literacy).

# **EVALUATION ET TITRE DÉCERNÉ**

Une attestation de suivi du cours sera délivrée à chaque participant-e ayant suivi 80% au minimum de la formation.

### **OBJECTIFS**

Être capable de réaliser une présentation multimédia professionnelle, d'utiliser celle-ci sous différentes formes et d'adapter une présentation existante aux circonstances du moment. Passer le module Présentation de l'ECDL (European Certificate of Digital Literacy) .

### **CONTENU**

- Démarrage / Fermeture du programme
- Les différents éléments d'une présentation
- Créer, ouvrir, enregistrer, fermer une présentation
- Les modèles existants
- Les différents modes d'affichage : normal, trieuse, plan et diaporama
- Le choix du type de diapositive (disposition)
- Les masques des diapositives
- La saisie, la modification et la mise en forme de texte et de paragraphe
- Insérer et modifier des tableaux
- Création et modification de graphiques
- Insérer des Images, Formes, SmartArt (organigrammes hiérarchiques), Lien hypertexte, Zones de texte
- La copie et le déplacement de texte, d'objets et/ou de diapositives
- La gestion de l'impression
- Les en-têtes et les pieds de page
- La vérification de l'orthographe
- Les thèmes
- | page 1 / 2 | imprimé le 21 May 2024 à 06:54:17

# !fage

- Les transitions et les effets d'animation
- La projection de la présentation
- La gestion du diaporama
- L'aide

### **Méthode**

La méthode pédagogique utilisée par les intervenant-e-s est très participative et repose sur une implication personnelle importante.

Entre chaque séquence de formation, un temps de travail personnel d'une durée de 50% à 100% du temps de cours (selon les besoins de l'apprenant-e) est fortement recommandé

### **Matériel**

- 1 PC par personne.
- Un support de cours fournis aux apprenants en début de formation.

## **INTERVENANTS**

Les formateur-trice-s en informatique sont sélectionnés en fonction de leurs compétences pédagogiques et de leurs qualifications pour les matières à transmettre. Ce sont des professionnel-les de la branche enseignée, titulaire du brevet ECDL Expert et offrent ainsi des compétences actualisées.

# **REMARQUES**

Durée du la formation: 20 périodes 4 cours de 4 périodes de 45 minutes (1 périodes = 45 minutes).

### **CONTACT**

E : informatique@ifage.ch T : +41 (0)22 807 3092

# **CALENDRIER**

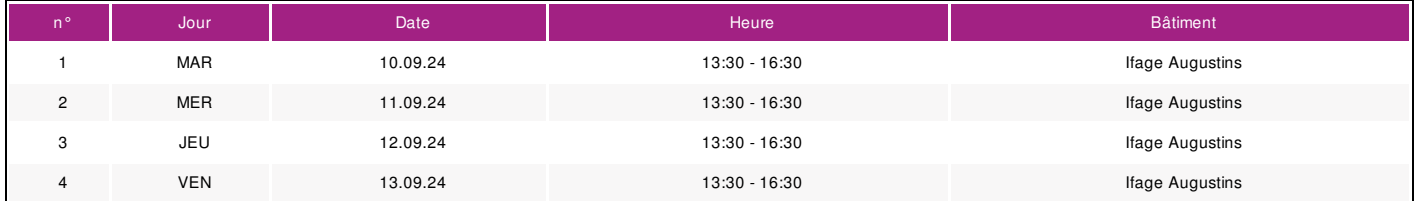